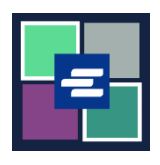

## **KC SCRIPT PORTAL QUICK START GUIDE: REQUESTING SEALED DOCUMENT ACCESS**

This quick start guide will show you how to request access to sealed documents in a case.

Note: To do this, you must be logged in to your Portal account.

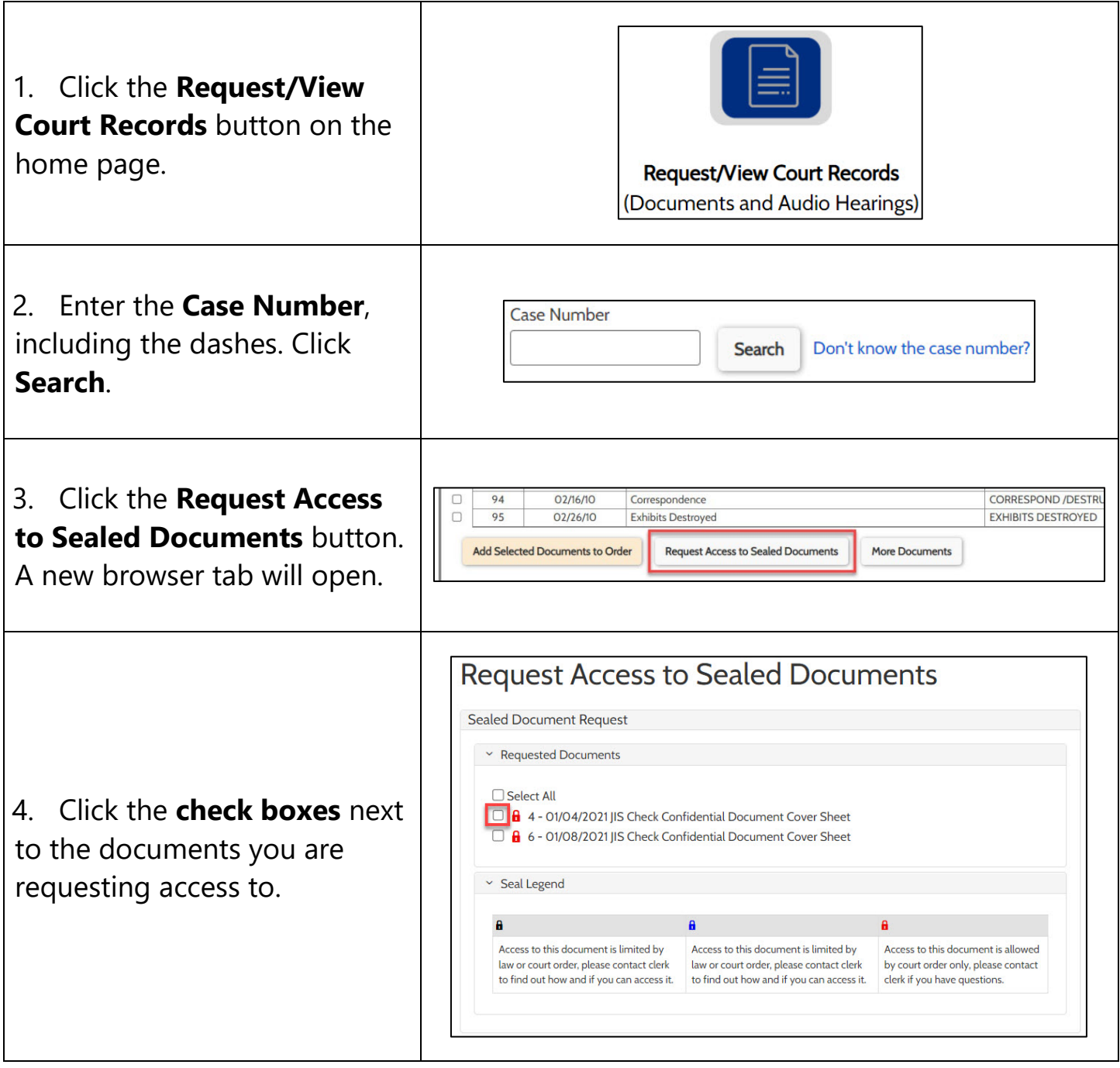

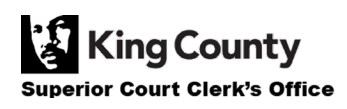

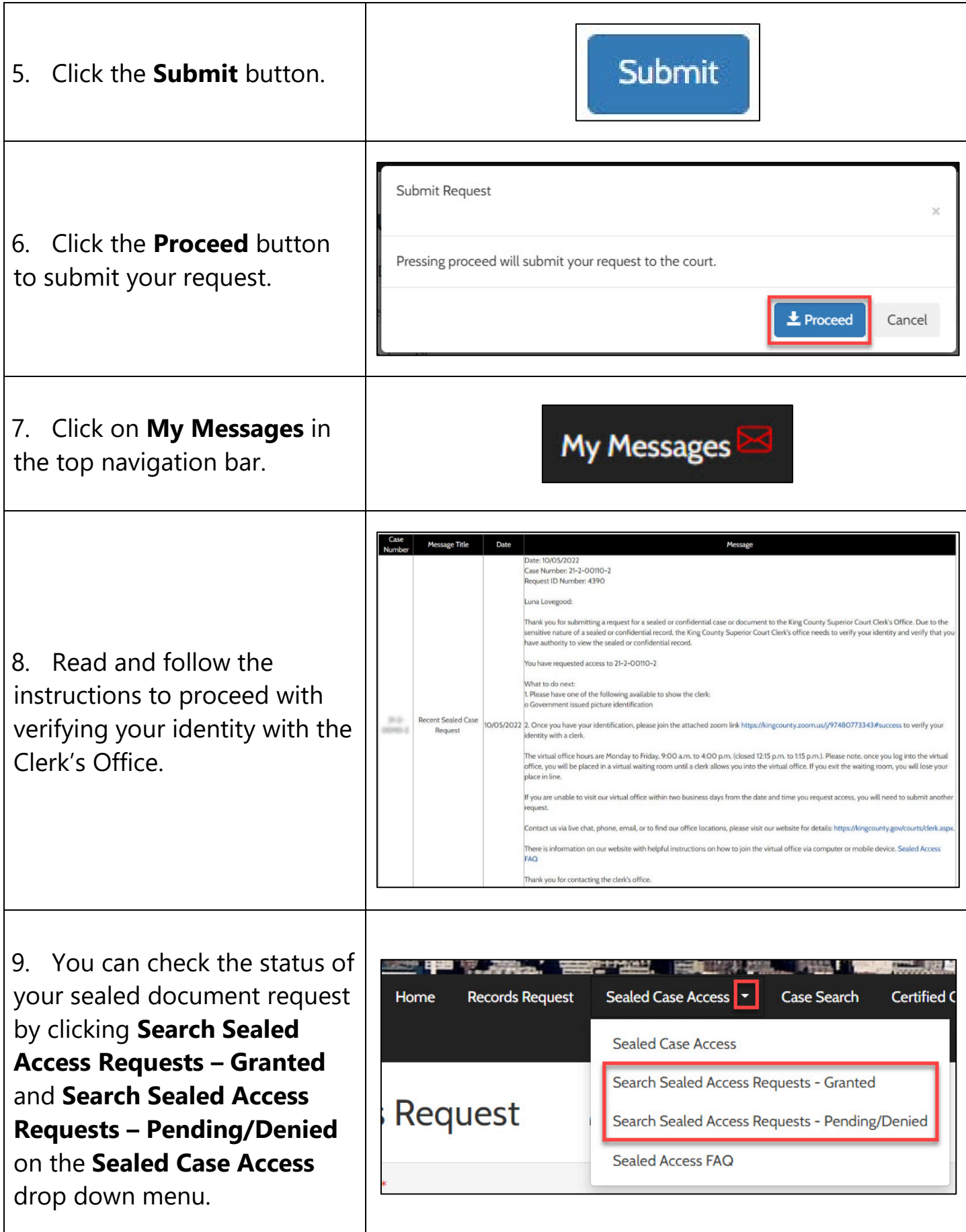

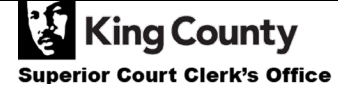